## **Data Structures**

**Python basics**

Kunal Khurana

2024-02-23

# **Table of contents**

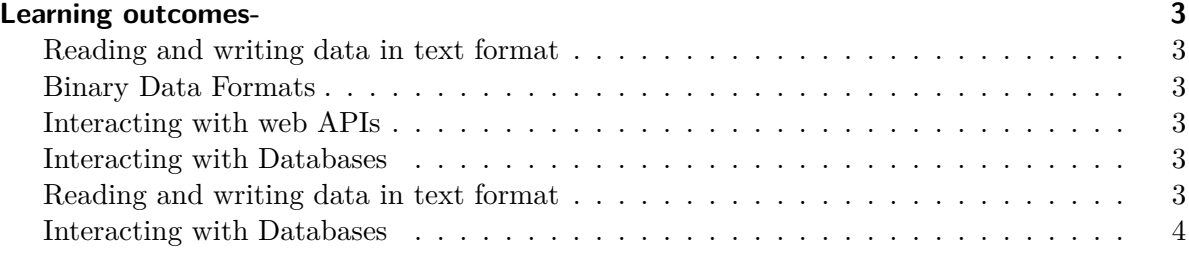

### <span id="page-2-0"></span>**Learning outcomes-**

#### <span id="page-2-1"></span>**Reading and writing data in text format**

- Reading text files in pieces
- Writing data to text format
- Working with other delimited formats
- JSON data
- XML and HTML: Web Scraping
- Parsing XML and lmxl.objectify

#### <span id="page-2-2"></span>**Binary Data Formats**

- Reading Microsoft Excel Files
- Using HDF5 Format

### <span id="page-2-3"></span>**Interacting with web APIs**

#### <span id="page-2-4"></span>**Interacting with Databases**

import pandas as pd import numpy as np

#### <span id="page-2-5"></span>**[Reading and writing data in text format](https://learning.oreilly.com/library/view/python-for-data/9781098104023/ch06.html#table_parsing_functions)**

```
df = pd.read_csv('username.csv')
df.head()
```
Username; Identifier;First name;Last name

- 0 booker12;9012;Rachel;Booker
- 1 grey07;2070;Laura;Grey
- 2 johnson81;4081;Craig;Johnson
- 3 jenkins46;9346;Mary;Jenkins
- 4 smith79;5079;Jamie;Smith

```
# without header
df = pd.read_csv('username.csv', header = None)df.head()
```
0

- 0 Username; Identifier;First name;Last name
- 1 booker12;9012;Rachel;Booker
- 2 grey07;2070;Laura;Grey
- 3 johnson81;4081;Craig;Johnson
- 4 jenkins46;9346;Mary;Jenkins

df = pd.read\_csv('E:\pythonfordatanalysis\username.csv', names= ['onboarding details'])

df

#### onboarding details

- 0 Username; Identifier;First name;Last name
- 1 booker12;9012;Rachel;Booker
- 2 grey07;2070;Laura;Grey
- 3 johnson81;4081;Craig;Johnson
- 4 jenkins46;9346;Mary;Jenkins
- 5 smith79;5079;Jamie;Smith

### <span id="page-3-0"></span>**Interacting with Databases**

import sqlite3

query  $=$  """ Create table test

```
(a tatata(29), n Blabla(20),
c Real, d integer);
\mathbf{u} at \mathbf{u}con = sqlite3.connect('mydata.sqlite')
con.execute(query)
```
<sqlite3.Cursor at 0x27ccb6f6420>

```
con.commit()
# insert a few rows of data
data= [('Atlanta', 'Georgia', 1.25, 6),
      ('Tallahassee', 'Florida', 2.26, 3),
      ('Sacramento', 'California', 1.5,3)]
stmt = 'Insert into test values (?, ?, ?, ?)'
con.executemany(stmt, data)
```
<sqlite3.Cursor at 0x27ccb6f6340>

```
# most SQL drivers return a list of tuples when selecting data from table
  cursor = con.execute('SELECT * FROM test')
  rows = cursor.fetchall()
  rows
[('Atlanta', 'Georgia', 1.25, 6),
('Tallahassee', 'Florida', 2.26, 3),
('Sacramento', 'California', 1.5, 3)]
  cursor.description
```
(('a', None, None, None, None, None, None), ('n', None, None, None, None, None, None), ('c', None, None, None, None, None, None), ('d', None, None, None, None, None, None))

pd.DataFrame(rows, columns=[x[0] for x in cursor.description])

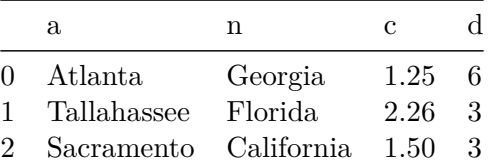

!pip install sqlalchemy

! pip install gradio typing\_extensions

! pip install jiwer

Requirement already satisfied: jiwer in c:\users\khurana\_kunal\appdata\local\packages\python Requirement already satisfied: click<9.0.0,>=8.1.3 in c:\users\khurana\_kunal\appdata\local\p Requirement already satisfied: rapidfuzz<4,>=3 in c:\users\khurana\_kunal\appdata\local\packagestages (from  $i$ Requirement already satisfied: colorama in c:\users\khurana\_kunal\appdata\local\packages\pyt

! pip install gradio typing-extensions import sqlalchemy as sqla import pandas as pd db = sqla.create\_engine('sqlite:///mydata.sqlite')

pd.read\_sql('SELECT \* FROM test', db)

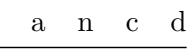